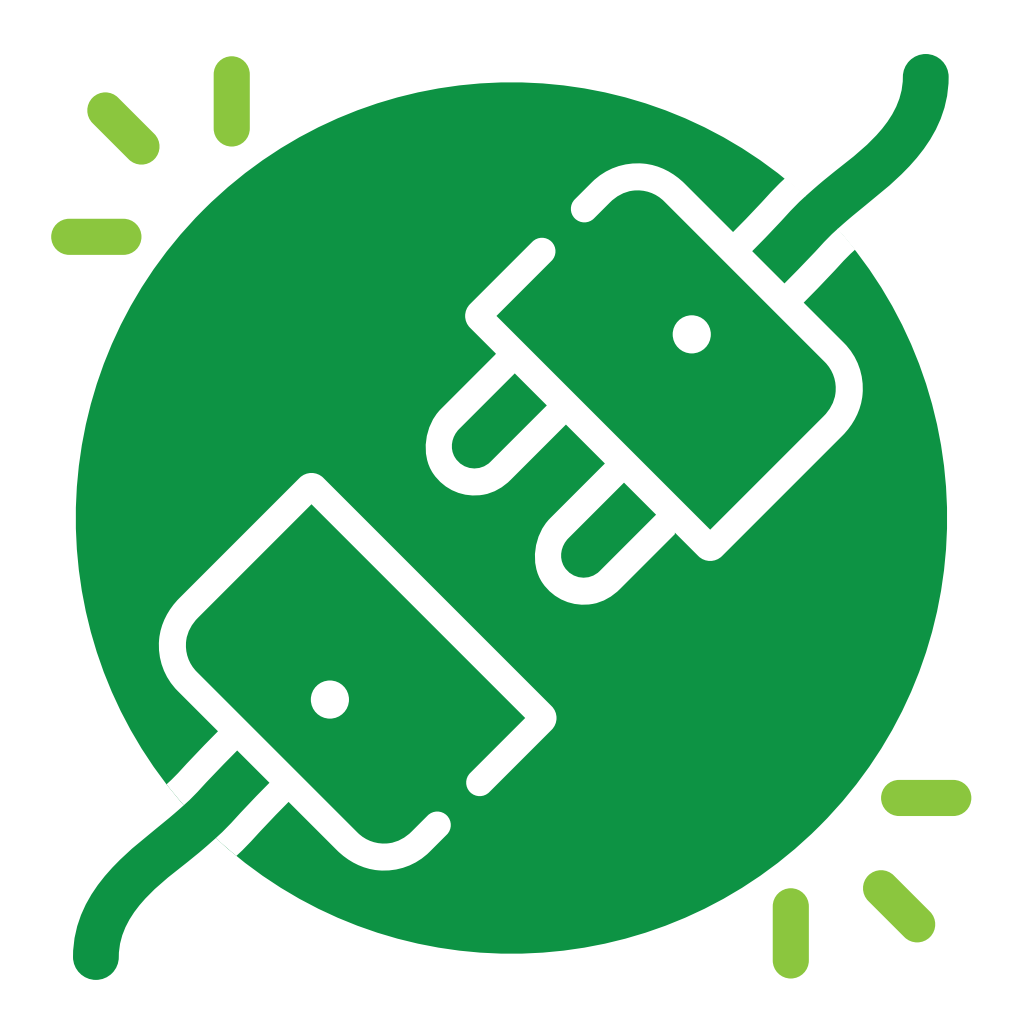

## **ub.edu/estalvienergetic** Desconnecteu els equips en marxar i eviteu el mode d'espera

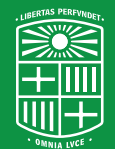

**UNIVERSITATDE BARCELONA** 

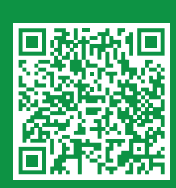

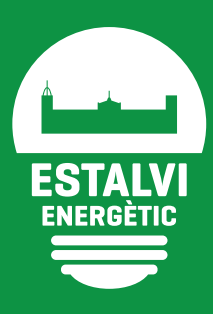